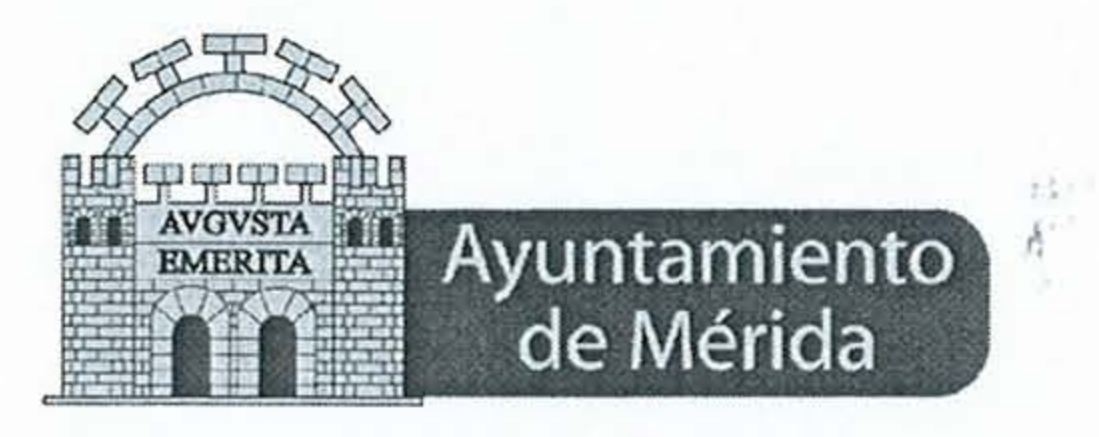

DELEGACIÓN DE URBANISMO, VIVIENDA Y MEDIO AMBIENTE

C/ Concordia, nº 9. Tlf.: (924) 30 43 56 / 7 www. merida.es

# **INFORME**

# INFORME SOBRE EL TERRENO DE JUEGO DEL ESTADIO **ROMANO**

El día 13 de julio de 2015, a requerimiento del Concejal Delegado de Parques y Jardines se ha realizado visita al campo de futbol Estadio Romano y se comprueba lo siguiente:

Terreno de juego donde se aprecia una capa superficial de tierra de vega con una elevada proporción de limo.

Una exagerada proliferación de malas hierbas principalmente Digitaria ischaemum (pata de gallina), grama fina y algo de Portulaca oleracea (verdolaga).

Abundantes calvas donde se aprecian escasas plántulas de césped que están germinando a duras penas.

## **LABORES REALIZADAS Y CONTEMPLADAS EN EL PLIEGO**

Como el técnico que suscribe no ha supervisado personalmente las labores realizadas, se ha pedido información a la empresa adjudicataria del servicio y verbalmente me han comunicado que desde la firma del contrato de mantenimiento se han realizado las siguientes labores:

### - Subsolado cruzado

Esta labor, aunque no viene contemplada en el pliego de condiciones tecnicas, puede considerarse correcta pues ese terreno de juego viene presentando problemas de compactación y con esta labor se mejora el drenaje.

#### .-Escarificado y retirada de restos vegetales

Esta labor si viene contemplada en el pliego técnico, es necesaria para controlar la acumulación de restos orgánicos, y se ha realizado en la época apropiada a principios de verano.

#### .-Aireado

Operación también correcta, realizada en su tiempo, y encaminada también a reducir la compactación.

#### .-Resiembra

Operación también recogida en el pliego técnico. No tengo constancia de la mezcla de semillas empleadas. La fecha de resiembra es la correcta aunque es segura que las dos

Página 1 de 3

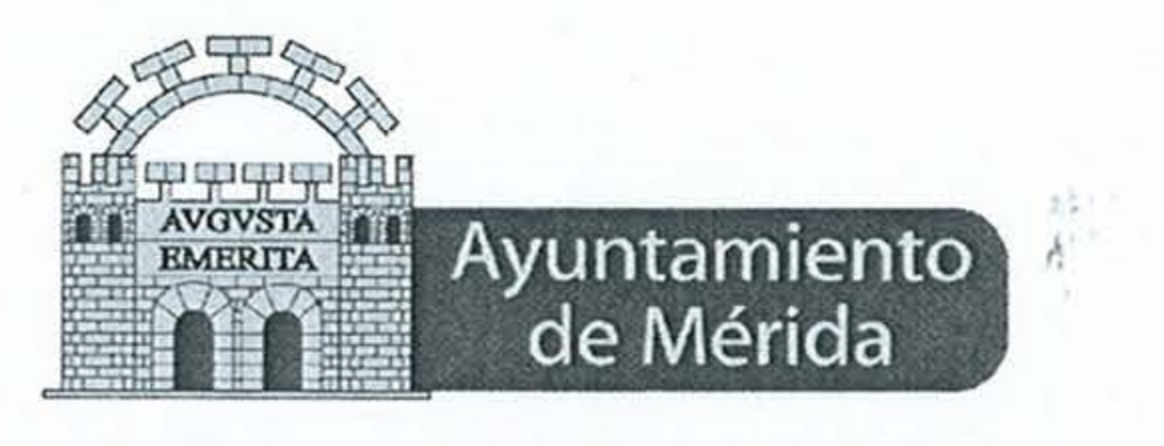

DELEGACIÓN DE URBANISMO, VIVIENDA Y MEDIO AMBIENTE

C/ Concordia, nº 9. Tlf.: (924) 30 43 56 / 7 www. merida.es

olas de calor acaecidas inmediatamente después de la resiembra ha malogrado gran parte de la germinación.

## -- Recebo con tierra de vega

Posiblemente esta puede ser la causa de los problemas del campo. Al tener tanta proporción de limos, con las altísimas temperaturas registradas, (al sol se alcanzan en el terreno temperaturas cercanas a los 60 grados) y humedecerse con riego, al secarse se forma una corteza que impide tanto la germinación de las nuevas semillas como la emergencia del las plantas existentes. Asimismo, la elevada fertilidad de esta tierra ha favorecido la abundancia de malas hierbas.

## .- Abonado nitrogenado

Operación correcta también contemplada en el pliego. Desconozco la dosis aplicada.

## **OTROS ASPECTOS CONTEMPLADOS EN EL PLIEGO**

El pliego de condiciones técnicas de este contrato que fué elaborado por el técnico que suscribe con fecha 7 de marzo de 2015 dice textualmente:

#### 3.- ASESORAMIENTO TECNICO

El adjudicatario vendrá obligado a realizar las siguientes actuaciones:

a).- Analítica de tierras y aguas del riego de los campos de hierba Estadio Romano y Diocles, inicialmente (dentro de los primeros 15 días naturales desde la firma del contrato), para determinar sus propiedades mas relevantes en cuanto a su mantenimiento posterior, PH, C.E., salinidad, textura, etc., reflejándose los resultados en los informes correspondientes que se remitirán a los técnicos designados por la Concejalía de Deportes.

Posteriormente y durante los meses de agosto, se realizaran nuevos análisis relativos a todos los aspectos anteriores y de acuerdo con lo especificado en el plan de mantenimiento diseñado por el adjudicatario, remitiéndose los informes a los técnicos designados por la Concejalía de Deportes.

Al técnico que suscribe no le consta que se haya realizado la analítica inicial reseñada, ni si hay algún técnico designado por la Concejalía de Deportes

b).- Plan de mantenimiento semestral de los campos Romano y Diocles, que será entregado dentro de los primeros 15 días naturales, a partir de la firma del contrato y de cada semestre, y reflejará como mínimo las actuaciones relacionadas con los siguientes aspectos:  $-Abonados$ 

-Tratamientos fitosanitarios

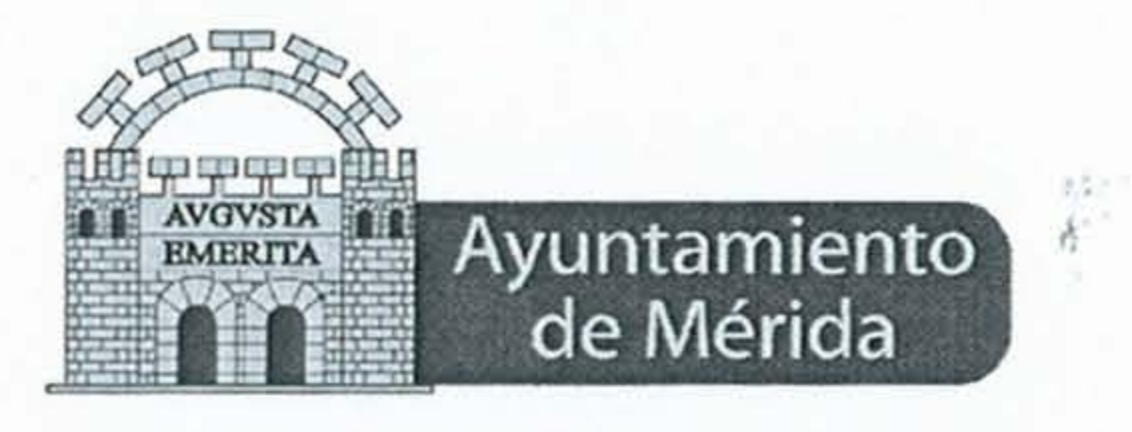

DELEGACIÓN DE URBANISMO, VIVIENDA Y MEDIO AMBIENTE

C/ Concordia, nº 9. Tlf.: (924) 30 43 56 / 7 www. merida.es

-Altura y frecuencias de siega

-Labores especiales

-Labores de acondicionamiento diario

-Mantenimiento de los sistemas de riegos y drenajes

-Resiembras y labores de reposición de daños por eventos desarrollados en los campos.

Al técnico que suscribe no le consta que se haya entregado ningún plan semestral de mantenimiento.

f) La empresa adjudicataria emitirá un informe inicial del estado de las instalaciones objeto del contrato, dentro de los quince primeros días a partir de la fecha formalización del mismo, recogiéndose las actuaciones necesarias para su puesta en estado óptimo para la práctica del fútbol.

El técnico que suscribe también desconoce si se emitido el informe solicitado.

## **RESTO DE LABORES RECOGIDAS EN EL PLIEGO**

Las demás labores recogidas en el pliego y no mencionadas anteriormente son las de siega que se realiza cuando es necesario, el riego, que es evidente que se está realizando, los tratamientos fitosanitarios, que de momento no han sido necesarios pues en la visita realizada no he observado ningún síntoma de plaga o enfermedad. Las demás labores como el parcheo, nivelado, tepeo, marcado de líneas y arreglo de chuletas al no haber empezado aun la temporada, lógicamente no ha lugar el realizarlas.

Mérida a 15 de julio de 2015 El Ingeniero de Montes PARQUES **JARDINES** Antonio Esparrago Rodilla

Página 3 de 3